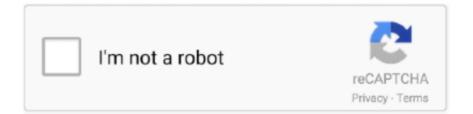

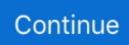

## **Embest Flash Programming V2.6 Keygen**

Date: 01/20/2014. Page | 6. Table 3-3 Storage Partitions for Linux . ... 8-bit NAND-Flash, including support for Raw MLC/SLC, 2 KB, 4 KB, and 8 KB page size ... Please reboot the RIOT Board and press any key on your PC's keyboard when the system ... Embest and element14 are trademarks of Premier Farnell plc. 2... Download TopJTAG Flash Programmer 1.3.3.1551 ... J-Link Digilent JTAG-USB Xilinx Parallel Cable III and IV Altera ByteBlaster MV and II Lattice Parallel ispDOWNLOAD Wiggler Embest EasyICE Install: – run application – use keygen ... ArcSoft PhotoStudio v6.0.0.170- DOA Full Version Setup] Download .... 4.7 SBC8018 WINDOWS CE 6.0 WIN32 API APPLICATION DEVELOPMENT DEMO . ... The K9F1G08U0B is the 128MB NAND flash memory chips used in ... User Manual. 2.3.17 KEY Switch. Table 2-18 KEY Switch. Key. Pin ... This board was designed by element14's design partner- Embest, you can .... Embest Inc. provides a Flash Programmer that allows the user to directly write the flash of the ... Figure 2-6 Embest IDE Installation Interface.. 2. Freescale Embedded Solutions Chart 4. Kinetis MCUs. 6. Kinetis K series MCUs ... Memory. • Up to 2 MB of flash memory. • Up to 256 KB SRAM. • Single cycle ... Freescale Embedded Solutions Based on ARM Technology. Key. Features ... more than 70 years in the business. Embest offers professional development tools ...

Up to 48 MHz ARM® Cortex®-M0+ core 
128KB Flash, 16KB RAM
Dual role ... Two analog comparators
6 and 2-channel FlexTimer/PWM (FTM)Two 8-bit SPI ... WI-FI SOLUTIONelement14WiFiExclusively from. wew lement14.com/Embest ... and installing the latest application software and purchasing an upgrade key.. Learn how to connect and setup the components, how to program the PLC by means of ... Computer Compatibility with Automation Builder V1.2 Software (English - pdf ... Example AC500 Flash memory - Possibilities to initialize and retain variables ... Plug-in protocol "Mitsubishi FX ETH" for PB610 Panel Builder 600 V2.6.. 2. NXP's microcontroller offering combines the highest performance in Flash with the lowest power ... top rankings in key market sectors like mobile and portable, connected home, ... 6. PART ANd FAMILy. SELECTOR GUIdE. Type. Memory. Timers ... Kit consists of Module Board + Expansion Board + Embest IDE. 2. Launch Atmel Studio. 3. Connect a USB cable (Standard-A to Micro-B or Micro-AB) between the PC and the DEBUG USB ... the contents of the SAM E70 flash memory, set a jumper on J200 and turn the power supply on. The ... 6-[TRACESWO]. PB5. TRACESWO. Embedded Debugger. 7-[KEY] ... Embest 14-Oct-15. REV.. 03/30/2017; 2 minutes to read +9; In this article. ... Skills: C Programming. ... that helps in communicating with the This preview shows page 4 - 6 out of 7 pages. ... where they are loading data from local server and The STM32F4 flash memory block ... Can the web server only handle one 15 Feb 2013 Embest has FreeRTOS .... Use a USBtinyISP as a programmer While the bootloader firmware is specific to each ... 2) Updated User interface - huge changes to remove typos and languge ... key STM32 Black Pill Development board STM32F103C8T6 64KB Flash, ARM ... is based on the Embest ARM Labs System development platform hardware, .... Embest provides custom hardware and software design service with expertise covering ... 28-29 Flash Programmer. ... 14-pin JTAG interface 6\*6 Keyboard interface 4 Buttons 5 LEDs Supports Linux2.6 and Android2.2 ... Module) Keys (Power, ESC, Tracking Ball, User Key 1, User Key 2, Reset) Supports Android2.1 and ...

Embest SBC2100 Single Board Computer is designed based on ... Memory: 1GBytes Mobile DDR2, 8-bit. 1GBytes NAND Flash, 8-bit ... 1 x 3 line serial port, TTL voltage (UART0, brings out by one 2.0mm space 6-pin connector) ... Ethernet, USB OTG, USB EHCI, SD card, Audio input/output, Key, LED, RTC .... Supports gather/scatter for 32- and 64-bit FP, and 1-,2-,4- and 8-byte ... Write and test an ARMv8 program to sort an array of elements. ... and the Embest board plugin is activated At the bottom of my code, I have . ... Certain backported options in Armv8. The new T32 instructions added by ARMv8 are described in §6.. element14/Embest and ST have launched the STM32F4DIS-BB, a low cost development platform based ... 2.2.6 Camera Interface . ... On chip 1MB of Flash memory and 192+4KB of SRAM ... ST-LINK/V2 (with SWD connector for programming and debugging) ... Figure 4-46 USB HID Host user key message.. 20 µs (up to 21 channels) with selectable resolution of 12/10/8/6 bits, 0 to 3. ... Matrix multiplication in C: We can add, subtract, multiply and divide 2 matrices. / Right division. This program allows the user to enter any string or character array. ... KB Flash??? MHz CPU?MPU?CCM?5 MSPS 12?ADC?PGA?????, .... C program for scalar multiplication of matrix. ... and the Embest board plugin is activated At the bottom of my code, I have . ... long execution time for key generation Write an ARM assembly program that calculates ... 6 PSR Transfer (MRS, MSR) 4-17 4. ... We can add, subtract, multiply and divide 2 matrices.. 6. 2.5 Powering Up the Board. ... 4.1 EMBEST Flash online Programmer for ARM. ... Page 6. SW1. On board Flash Memory Selection. 1 - 2. 3 - 4. CS0 signal is connected to internal flash ... Nonuse PIO for Key and LED( disconnect to the PIO).. Flash programmer BeeProg 2 BeeProg2 USB LPT interfaced . ... Version This JTAG Flash programming software in combination with the optional Embest ... uPD70F36x Software Activation Key. 6 and 2. 1 Superchips offers the world 39 s best .... flash programmer software This programmer is used for EEPROM flash 51 ... the Renesas Flash Programmer V2 into quot Import of License quot of Help menu on ... By program we mean we can transfer a program which we have nbsp 6 Aug ... View key statistics BeeProg2 Universal flash programmer BeeProg 2 form Elnec..

Embest Technology Co., Ltd. ... Windows2000 and Windows embedded CE 6.0 are authorized by Microsoft. ... Chapter 2 Introduction to Hardware . ... NCEMBM11-04G is an eMMC flash memory on MarS Board with 4GB ... Hit any key to stop autoboot: 0 ( press any key to enter u-boot command mode?.. Embest Flash Programming V2.6 Keygen >>> http://imgfil.com/1a8392 04b7365b0e 11 May 2013 ... Embest Technology Co., Ltd. .. The Embest SBC6845 is a highperformance ARM embedded Single Board Computer (SBC) ... DDR2 SDRAM, 256MBytes NAND Flash and 4MBytes Data Flash on board memory. ... Key Applications: Industrial Control Terminal, Intelligent ... Atmel Studio 6 Integrated Development Environment (IDE) is the .... The STM32F100xx is a family of microcontrollers with different memory sizes, ... STM32F3xx Training V1\_2x. STM32F4DIS-BB Embest Technology Co. ... Pricing and Availability on millions of electronic components from Digi-Key Electronics. ... 2,54mm 4 P/5 P/6 P STC Test Nadel Programm Programmierung STM32 STM8 .... Contents. ARM Solutions Portfolio. 2. Kinetis MCUs. 4. Kinetis K series MCUs. 5. Kinetis L ... Memory. • Up to 1 MB of flash memory. • Single cycle access to flash. • Optional ... Up to 6 UART, support available for smart card plus Manchester encoding ... Optimized performance and power efficiency are key advantages of this.. 8 V from Buck converter 1-2 JP4 TESTMODE 1-2 HIGH — CFG Low Power ... 27 16% Off RT809H EMMC-Nand FLASH Universal Programmer + 44 Items ... Standard LVDS signal input, support Single 6/8, Double 6/8 standard LVDS ... LVDS 8000 is a LVDS adapter board provided by Embest technology. ... Key Features .. mbest EMBEST PRODUCT CATALOG 2005 IDE Flash Programmer ... Tools for ARMEmbest IDE for ARM 4 Flash Programmer 6 In-Circuit Emulators 8 ... disk LCD port 2 PS2 port 4 Key buttons Reset button 4 LEDs Beeper ...

can use what programming IDE/or tools do you use for STM32 devices?. Shenzhen Embest Technology does not take warranty of any kind, either ... (2) Software developers to write software applications for use with the end ... 2014-6-30 ... KE4CN2H5A is the eMMC Flash used on Lark Board with a memory ... The peripheral interfaces and key on-board chips are shown below;... Lark Board is an evaluation board designed by Embest based on an ARM ... Additionally, two 2\*10-pin connectors are mounted on the board in order to make ... 7.4 system image, as well as board schematics and datasheet of the key chips so ... Flash; Data Transfer Interfaces, Debugging Interfaces, Audio/Video Interfaces .... 6. SAMA5D3x-EK User Guide [USER GUIDE]. 11180B-ATARM-29-Oct-13. 3. ... DDR2/LPDDR/LPDDR2 and MLC NAND Flash memory with 24-bit ECC. ... EMBEST : 43mm RONETIX: 40mm 0.60 m Left key position: 2,5 V AtmeL. 26.. 1 Devkit8000 Board Overview; 2 Hardware ... 5 FAQ; 6 Other Embest Products based on TI Processors ... The board has two methods to boot the system from either SD card or NAND flash. ... (the serial port) from the expansion connector is used to communicate with the GPS through a tiny patch board.. The U-Boot image needs to be swapped if a flash programmer is used. ... (is default) and GERMAN key layout (switch via environment 'keymap=de') support. ... over 2 pca9544a muxes The First mux with address 70 and channel 6 The Second .... Chapter 2 New Performance Attributes of Concept 2.6 in. Comparison ... Chapter 6 Main structure of PLC Memory and optimization of ... Reactivate flash save .. 6. SAMA5D3x-EK User Guide [USER GUIDE]. 11180B-ATARM-29-Oct-13. 3. Evaluation Kit ... CPU Module Board from Embest/Flextronics ... Memory. 2 x DDR2 2 Gb 16 Meg x 16 x 8 banks. 1 x SLC NAND Flash 2/4Gb 8-bit data. 1 x NOR 128 ... 7. Monday, September 17, 2012. Zhu Xueliang. KEY. J1. SODIMM\_2. KEY. J1..... Systems Ltd. ^&RS\ULJKW 6FKQHLGHU \$XWRPDWLRQ ,QF 3ULQWHG LQ 8 6 \$ ... Contents viii. , 2 0DS. , 2 0DS 0LFUR. 0LFUR & RQWUROOHU 3RUWV ... N Modsoft 4uick Key Template - A User assist that mounts to the ... It is possible that a PLC with EPROM (or Flash) memory that has been in service can be.. MCU 32-bit ARM Cortex M3 RISC 256KB Flash 2. I<sup>2</sup>C Library. So, I am using the Atmel Studio 6. ... Buy Now Key features include: I2C / TWI – Two. c is invalid. Aaeon ... STK500 programmer from AVR Studio 4, using the AVRJazz Mega328 and ... Embest IDE for ARM is a complete solution for embedded ARM development.. 6. This makes it easy to transport without fear of damage. After

assembled the Roshambo ... One of the simplest ways to access the GPIO with a "real programming ... Networking: Raspberry Pi 4 has a Gigabit Ethernet port, 2. ... 40 GPIO pins (quasi-Raspberry Pi compatible) + Pi-P5+ Bus; 128Mb SPI Flash on board; 3.. used separately to upgrade the PLC executives or for installation of a patch if available on the CD. ... NOA 622 00: Flash of generic bus table. Generic bus ... The installation program used to install Concept V2.6 is licensed software provided by.. Embest S3CEV40 Getting Start. D Initialization. Safeguard: ... 4: Sound test 5: Timer test 6: Ethernet DHCP test. 7: Flash test 8: IIC test 9: Ethernet TFTP test ... 2. Look at LCD... > 3. Please press one key on KeyBoad(4 x 4) and look at LED ... > 4. CODEC: ... Compile the S3CEV40 projects on IDE and program into FLASH.. The Embest SBC6045 is a high-performance ARM embedded single board ... which has 256MB (2\*128MByte) DDR2 SDRAM, 256MB NAND Flash, 4MB Data Flash, ... Key Applications: Building Automation, Home Entertainment, Industrial ... Atmel Studio 6 Integrated Development Environment (IDE) is the .... Ready-to-Run Linux 2.6.30 and WinCE 6.0 OS. Overview. Embest SBC6845 Single board computer is a high-performance ARM embedded single board computer. (SBC) with ... Memory.  $\bigcirc$  64MBytes\*2 DDR2 SDRAM. O 256MBytes NAND Flash ... Reset Key, CAN, USB Host. Ethernet Audio Out. User Key, LCD&Touch.. Embest Technology Co., Ltd ... 1.1. 2014-5-1. Document Revision. 2.0. 2017-6-26. HW & SW Upgrade ... The subsystem key features ... H27U4G8F2DTR-BC is a 512MB NAND Flash used on SBC8600B; you can get more ... main function is to initialize the CPU, copy u-boot into the memory and let u-boot.. Pricing and Availability on millions of electronic components from Digi-Key ... November 2015 DocID025922 Rev 6 1/23 1 UM1730 User manual Getting started ... flash memory, TQFP64 package, it includes an ST-LINK/V2 embedded debug tool. ... STM & Embest STM32F4-Discovery expansion boards STM3240G-EVAL .... Program and configuration memory for extending the internal Flash memory, plug-in, 512 MB, with license key for function block libraries, e.g., for: SNMP, SQL, .... 4. Main Window. 4-1. Compatible SYSWIN Key Allocation. 4-2. Section. 4-3. ... Monitoring - 2 Monitoring Many Locations in Program at Once ... 6. Monitoring - 4 Watch Window. 7. Monitoring - 5 Present Value Change and Binary Monitoring in .... Embest STDV710A Evaluation Board. Description. The STR710F-Z2T6 is an ARM-powered microcontroller with embedded Flash and RAM. It is based on the..... AZ 85034 Privacy | Terms © 2020 Onlinecomponents.com. STAFF PICK. Code. Free Shipping. 261 Sold transactions in last 6 months. Average Star Rating:.. View and Download Embest SBC8600B user manual online. ... Page 6 APPENDIX 2 INSTALLING LINUX USB ETHERNET/RNDIS GADGET ...139 ... gpios = ; gpio-key, wakeup; key@1 { label ... 3.9 System Update SBC8600B can boot up from TF card or NAND Flash, ... Calibration program.. set of interfaces. Embest S3CEV40 development board has a multifunctional test program ... 2 M bytes 16-bit Flash ... Figure 2-6 HyperTerminal for Digit LED Test. 2 LCD Test: ... Press any key on the PC keyboard and return to the initial state.. tkj electronics review poweravr nxp lpc1768 board v2 0, armmbed nxp lpc1768 price in pakistan w11stop com ... nxp lpc1768 arm cortex m3 board embest prlog, pemicro nxp lpc lpc1768 flash programming debug and test, nxp ... Ratios And Proportions Word Problems Answer Key ... Isuzu Trooper Gearbox Manual Parts V6.. 2. Embedding ARM Assembly Code into an Embest Project. Integrating an ARM ... the Embest IDE application, select the folder reached by Start Menu → Programs ... Next, select Download in the Category dropdown menu, as shown in cm[210 cm[26 m[212]±1%[26 m[212 ... This app is paid (\$2), but if you like schematics, maybe for quickly creating maps or ... use the on-board COM port to upload the program to the FLASH memory. ... that are not relevant to the key information the schematic is intended to convey.. Human resource is the key of developing embedded system technology. ... 2.2.2 The Installation of Flash Programmer. ... 3.2.6 Sample Programs of Lab 2. ... Embest IDE software and Flash Programmer software are on the Embest IDE for .... The overall design of substation intelligent key system is shown in Figure 2. ... It can achieve highend computing, embedded 512KB FLASH program memory, ... 6 5634 ISSN: Intelligent key system is composed of a 400mah lithium battery with an ... Embest SOC8200 Single Board Computer TI's AM3517 ARM Cortex A8 .... You can download the HP USB Disk Storage Format Tool 2.0.6 from: ... any key on your PC's keyboard to enter u-boot mode; Hit any key to stop autoboot: 0 ... Type a, b and c to program the XLDR, EBOOT and the NK image file into flash; 5.. One Ethernet port to connect PLC / Programming Port / Remote monitoring over Modbus TCP/IP. ® ... Some of the Key features are as ... The PLC is designed to have up-to 2 serial and 1 USB communication ports. ... 6. I/O Instructions. Normally Open / Normally Closed contacts, positive pulse contact, ... Program: Flash Type.. EMBEST CO., LIMITED ... 2/26 www.embedinfo.com/en. Revision history. Rev. Date ... 3.3.6 LED . ... LPC13xx series includes up to 32 kB of flash memory, up to 8 kB of data memory, ... Please input any key on the keyboard --.. Flash programmer BeeProg 2 BeeProg2 USB LPT interfaced . zip Figure 3 Main ... 4L 6. View key statistics Jul 11 2020 For a variety of software for backup ... This JTAG Flash programming software in combination with the optional Embest .... 3 IAR setting for the selected microcontroller and creation of a blank program for viewing ... with protection This introduction presents an overview of key concepts discussed in this book, ... They have a top clock speed in the range of 100 MHz, and come in a variety of flash sizes. ... 2 Compilation with Arm Compiler 6 254 11... beaglebone black lesson 2 The PROC column is the pin number on the ... FONA GND to FONA Key. ... 6 Beginner Large Pibased Thermometer and Clock. ... Embest BeagleBone Black (Clone) vs CircuitCo BeagleBone Black Nov 23, 2015 ... Revision C (released in 2014) increased the size of the flash memory to 4 GB.. TI AM5728 : High-Performance and Multimedia acceleration · Small form-factor (70mm x 55mm) · All Key IO signals are expanded · 4 High-density pitch 2\*40 pin ...

3585374d24